## **Big report LibreOffice 5.1.6.2**

Line feed lost in label texts of imported graphics after modification or translation

**Befor**, see third column, was imported from Calc with a label text on 2 lines :

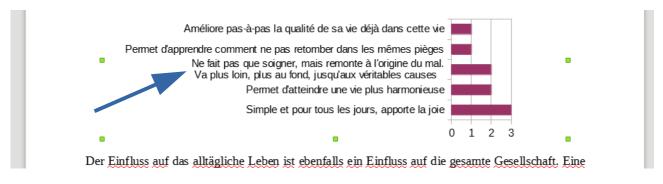

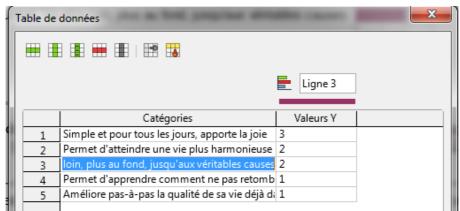

No symbol of the line feed in the cell of the data table dialog box. No icon to add one.

**After** any text modification in this text in the data table dialog box : without line feeds the graph automaticaly shrinks. No way to recover the line feed or I have to redo all the graphic from start. Some graphics look worse...

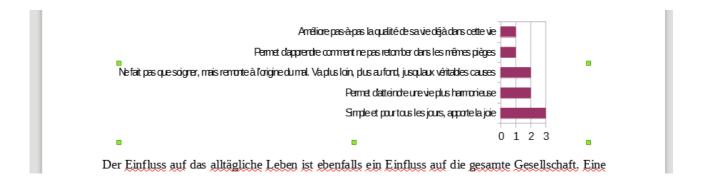

Thank you Regards,

M. pineau 2016.12.26